# Propiedades de las Instancias

Características de las instancias: creación y edición Edición de propiedades por instancia y tipo

Modos de Selección

Pick, crossing, window - Las teclas Ctrl(+) y Shift(-)

Selección Previa, Por Instancias y Filtros

La tecla TAB - Selección por cadena, selección cíclica

Creación de Instancias Similares

Igualar propiedades

Operaciones de Edición

La tecla espaciadora en el momento de la edición

Grips ó Controles en instancias

Comandos Especiales de Copiar (Copy) y Pegar (Paste): Pegar alineado

Comandos de edición según la manera de ejecutarlos:

Sustantivo/Verbo: Mover, Copiar, Rotar, Simetría, Matriz, Pin. Escala

· Verbo/Sustantivo: Alinear, Recortar/Extender, Chaflán, Dividir, Dividir con junta, Offset

ELEMENTOS DE GENERACION POR BOCETO

- Suelos
- Techos
- Escaleras, rampas y barandillas
- Cubiertas

# MÓDULO 5 - TABLAS, ÁREAS Y GENERACION DE PLANOS: 5 Horas INICIO DE UN PROYECTO BIM

En este capítulo hablaremos de las diferentes maneras de abordar un proyecto en BIM, en función del material y documentación de partida y el objetivo fijado para ese modelo.

LAS TABLAS DE MEDICION

**LASÁREAS** LA GENERACION DE DOCUMENTOS

MÓDULO 6.-NAVISWORKS: REVISION DE MODELOS: 5 Horas LA INTERFAZ Y LA ADMINISTRACIÓN DE DATOS DEL PROGRAMA NAVISWORKS. FUNCIONALIDADES BÁSICAS DE NAVISWORKS: CLASH DETECTION. TIMELINER, (4D)

A pesar que los contenidos son asíncronos, se plantean tutorías síncronas en 3 -4 sesiones espaciadas durante el tiempo que dura el curso, más o menos cada 2-3 semanas para resolución de dudas, manejo del acceso a los videos y al material complementario que se proporciona, etc...

# **PROFESORADO/PONENTES:**

Gabriel Búrdalo Salcedo, Profesor, Universidad de León

- Javier Calvo Liste. Ingeniero Agrónomo. BIM Manager Expert.

# **INFORMACIÓN Y MATRÍCULA**

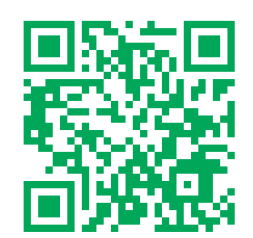

# http://extensionuniversitaria.unileon.es

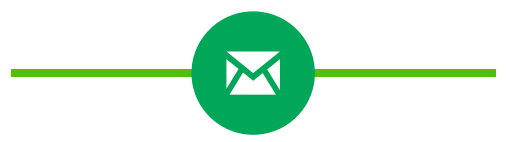

Para más información

extension.universitaria@unileon.es

# Curso asincrónico de BIM: REVIT -**NAVISWORK**

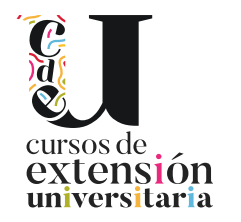

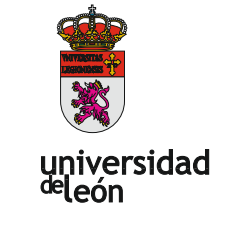

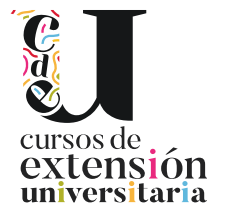

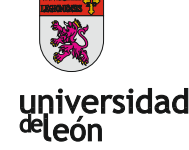

Universidad de León. Unidad de Extensión Universitaria Avd. Facultad de Veterinaria, 25 - 24004 León Tel. 987 29 19 61

#### **TÍTULO: Curso asincrónico de BIM: REVIT - NAVISWORK**

**DIRECCIÓN: Gabriel Búrdalo Salcedo. Profesor.** 

**LUGAR: Plataforma online**

**FECHAS: 20/03/2023 -01/06/2023** 

**HORARIO: Metodología online asíncrona, por lo que el alumno podrá elegir el horario que más le convenga.** 

**DURACIÓN: 30 horas (20 horas online + 10 h de trabajo personal del alumno)** 

**NÚMERODE ALUMNOS: Mínimo: 10 y Máximo: 100** 

#### **TASAS:**

**·Ordinaria: 140€ ·AlumnosULE: 120€ ·Alumnos de otra universidades: 140€** 

**-Desempleados: 120€** 

#### **DESTINATARIOS:**

**Estudiantes, profesionales y técnicos del sector de la arquitectura, construcción o de la ingeniería, o que tengan interés en adquirir o mejorar sus conocimientos sobre la aplicación de la metodología BIM en proyectos de ingeniería, mediante una primera inmersión en herramientas, para así adecuar sus competencias profesionales al mercado de trabajo actual** 

**CRÉDITOS DE LIBRE CONFIGURACIÓN: 1,5 créditos ECTS** 

#### **OBJETIVOS:**

# **Objetivo general**

**A través de esta acción formativa el alumno adquirirá los conocimientos y habilidades prácticas, necesarios para realizar una primera inmersión de un modelo BIM, en una primera aproximación con herramientas gratuitas de chequeo y gestión de incidencias de modelos y posteriormente utilizando REVIT Y NAVISWORKS como herramientas más extendidas de modelado y coordinación BIM.** 

## **Objetivos específicos**

**- Conocer la filosofía BIM y entender que es una metodología que abarca todo el ciclo de vida de un edificio.** 

**- Estar preparado para adaptarse al cambio de mentalidad que supone un trabajo colaborativo.** 

**- Realizar una primera inmersión conceptual ante un próximo requerimiento en España en un plazo no mayor de 2 años.** 

**- Conocer las herramientas de modelado avanzado y los aspectos generales de la jerarquía de elementos BIM: categorías, familias, tipos y ejemplares.** 

**Al final de la formación se tendrá una visión global de la forma de trabajar en BIM, entendiendo las posibilidades que ofrece la adopción de esta tecnología y las implicaciones de su adopción. Esta es una formación on-line asincrónica dirigida a personas que quieran introducirse en la metodología BIM (Building lnformation Modeling), y en dos de sus herramientas más extendidas como son REVIT y Navisworks. El curso está enfocado desde una perspectiva cronológica, explicando las implicaciones de la adopción de BIM en cada fase de la edificación. No se requiere ningún conocimiento previo, aunque es aconsejable tener experiencia en el ámbito de la construcción.** 

**La metodología de impartición se basa en una exposición teórica, que aporta una visión generalizada de la filosofía de trabajo BIM, basada en la nueva normativa** 

#### **ISO 19650 así como en los requisitos de licitaciones públicas actuales.**

**Se aborda también el uso de programas gratuitos para el chequeo de modelos BIM con BIM Vision y la gestión de incidencias de un proyecto con BIM Collab.** 

**El alumno realiza una primera inmersión materializada en el empleo de los programas de referencia actual, REVIT, DESIGN REVIEW Y NAVISWORKS, y que se complementa con una parte práctica mediante ejercicios propuestos en la que se aborda el proceso de elaboración de un proyecto arquitectónico, es decir, se reproducen situaciones similares a las que el alumno encontrará en su vida profesional.** 

# **PROGRAMA:**

#### **MÓDULO 1.-CONCEPTOS NORMATIVOS BIM: 5 horas**

**En este Capítulo se definen los contenidos conceptuales de esta tecnología, introduciendo criterios generales necesarios a la hora de definir el manejo, interacción, relación y administración.** 

**-Introducción a BIM** 

- **·BIM en el proyecto**
- **-Aplicaciones generales de BIM**
- **-BIM para el mantenimiento**
- **- Revisión de conceptos BIM**
- **-BIM en licitaciones**
- **- lnteroperabilidad BIM**
- **- Implantación BIM**
- **- Herramientas BIM**
- **· La teoría del BIM BAM BOOM**
- **- El Plan de Ejecución BIM (BEP)**
- **- Los entregables BIM**
- **- Los formatos abiertos en BIM; IFC, BCF y COBie**
- **· Estándares ISO de BIM**
- **- Los entregables del cliente (EIR) El flujo de información en BIM**
- **-BIM durante la ejecución**

#### **MÓDULO 2.-MANEJO Y CHEQUEO DE MODELOS BIM: 5 horas**

- **·Exportación a IFC**
- **· El Entorno común de datos o CDE**
- **-Visores IFC; BIM Vision**
- **-Práctica de flujo de trabajo a través de un CDE**
- **- La herramienta de trabajo gratuita BIM Collab**

## **MÓDULO 3.- INMERSIÓN A REVIT: 5 Horas**

**En este Capítulo se definen los contenidos conceptuales del programa, introduciendo criterios generales necesarios a la hora de definir el manejo, interacción, relación y administración.** 

- **-Tipo de parámetros**
- **-Categorías, familias, tipos e instancias**
- **· lntercambiabilidad**
- **- Representación 2D del elemento 3D**
- **- Concertación y coordinación**
- **-Bidireccionalidad.**

#### **1 NTERFAZ DE USUARIO**

**- Navegación en Revit** 

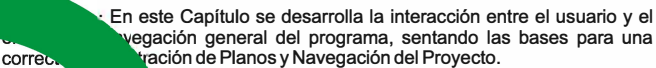

**- Definición y Función de las Áreas** 

- **- Navegación entre Planos -WT (Window Tile) y ZA (Zoom AII)**
- **- Las Cajas Contextuales durante la Creación y Edición · Carga de Familias de Librerías**
- **EL NAVEGADOR DE PROYECTOS** 
	- **-Organización General del "Navegador de Proyectos"**
	- **-Criterios de Navegación del "Navegador de Proyectos"**
	- **- Planos de Suelo y de Falsos Techos (RCP-Reflected Ceiling Plan)**
	- **· Las Vistas y las Secciones-Controles:**
	- **· Controles de Vistas 3D**
	- **· Controles de los planos**
	- **-Por Escalas de Impresión, Detalle, Estilos, Sombras y Crop (Área**

# **de recorte)**

**-Por visualización de Instancias y Categorías. -VH y EH** 

**-Por Propiedades del Plano -Subyacente** 

#### **LAS COTAS Y LOS PARAMETROS.**

**- FORMAS DE ACOTACIÓN (con carácter comunicacional y restrictivo), los distintos tipos de condiciones paramétricas y la forma en que estas condiciones se aplican a las instancias.** 

**Modos de Acotación: lineal, radial, angular alineada, arco, elevación** 

**Estilos de Acotación: tamaños fijos independientemente de la escala de impresión** 

**· Tipos de Acotación: Única o Continua** 

# **MODULO 4.-PARÁMETROS EN REVIT: 5 Horas**

#### **TIPOS DE PARÁMETROS**

**· Dimensionales · Cotas flotantes y permanentes - Las cotas como parámetros de restricción · Igualdad: -Modos de edición de la cota · De relación · Posición geométrica (Pin) · Restricción a Niveles y Rejillas · Alineación entre instancias - Relacionado a Hosts - De pertenencia. · Relacionado a familias y tipos - De controles por objetos -Orientación del muro (filo), Uniones** 

#### **CONFIGURACIÓN GENERAL del proyecto**

**- Se definen en este Capítulo las configuraciones de orden general, unidades de proyecto, ayudas de pantalla, rastreos, snaps, y plantillas de inicio. · Configuración General - Unidades · Plantillas o Templates · Pantalla de inicio de Revit - Snaps -Visualización de Rastreo de Longitudes y Ángulos: · LasTeclas deAcción-TAB, SHIFT y SZ -EDICION-selección y modificación de instancias**